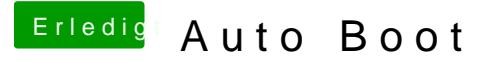

Beitrag von karacho vom 18. September 2019, 16:59

## [Zitat von sid](https://www.hackintosh-forum.de/forum/thread/44234-auto-boot/?postID=528577#post528577)o190

mit denn hacken bei Fast bootet er direkt durch bei mir.

Manche User wollen jedoch auch gerne noch anderer Betriebssysteme starter